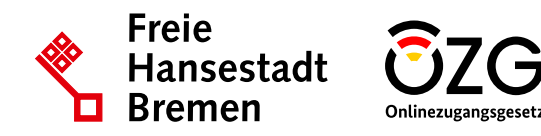

Weitere Informationen erhalten Sie über unsere Webseite. Nutzen Sie dafür diesen Link http://tinyurl.com/mitnutzungsportal-lc oder den QR-Code.

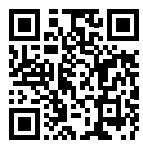

**OZG-Leistung** *Elektronischer Bestellprozess***, ID 10591**

## **Das Lieferantencockpit**

## **Die Freie Hansestadt Bremen hat digitale Dienste für Unternehmen entwickelt, mit denen diese an Ausschreibungsprozessen beteiligt und öffentliche Beschaffungen organisiert werden.**

Das Lieferantencockpit ist ein Onlinedienst, der vom Land Bremen im Rahmen des OZG-Umsetzungsprojekts Vergabe entwickelt wurde. Es leistet zusammen mit dem PQ-Portal einen hohen Beitrag zur Digitalisierung öffentlicher Beschaffungsprozesse.

Die von **Bremen entwickelten Onlinedienste**:

- bauen bürokratische Hürden im Vergabe- und Beschaffungsprozess ab,
- erleichtern die Interaktion zwischen Lieferant:innen und der Verwaltung und
- 

## **Die Mitnutzung des Lieferantencockpits bietet die folgenden Vorteile:**

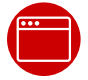

Zentrale Interaktionsplattform für Lieferant:innen mit Katalogsystemen

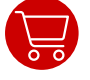

Standardisierung bei Katalogbereitstellung und Bestellung

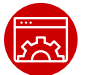

Einheitlicher Zugang über *Mein Unternehmenskonto*

Um das Digitalisierungspotenzial im Kontext des öffentlichen Einkaufs voll auszuschöpfen, empfehlen wir neben dem Lieferantencockpit die Mitnutzung des Onlinedienstes PQ-Portal.

• stärken den Wettbewerb bei öffentlichen Aufträgen. Die von Bremen entwickelten Onlinedienste stehen seit Juli 2022 zur Mitnutzung zur Verfügung. Sie werden im Sinne des OZG in 2024 als Fokusleistungen im Themenfeld Unternehmensführung und -entwicklung geführt.

> Fokusleistungen sind Verwaltungsleistungen, die für Bürger:innen sowie Unternehmen besonders relevant sind. Sie sollen nach dem "Einer-für-Alle"-Prinzip vorrangig flächendeckend umgesetzt werden und werden in 2024 zu 50 % zentral über die FITKO finanziert.

> Wir möchten interessierte Bundesländer und deren Kommunen zur Mitnutzung aufrufen. Seien Sie dabei und profitieren Sie von den Mehrwerten der von Bremen entwickelten Lösungen!

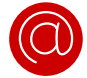

Kontaktieren Sie uns bei Interesse gerne unter [vergabe@betriebskoordination.bremen.de](mailto:vergabe%40betriebskoordination.bremen.de?subject=)

Der Onlinedienst kann unter https://www.lieferantencockpit.de aufgerufen werden.

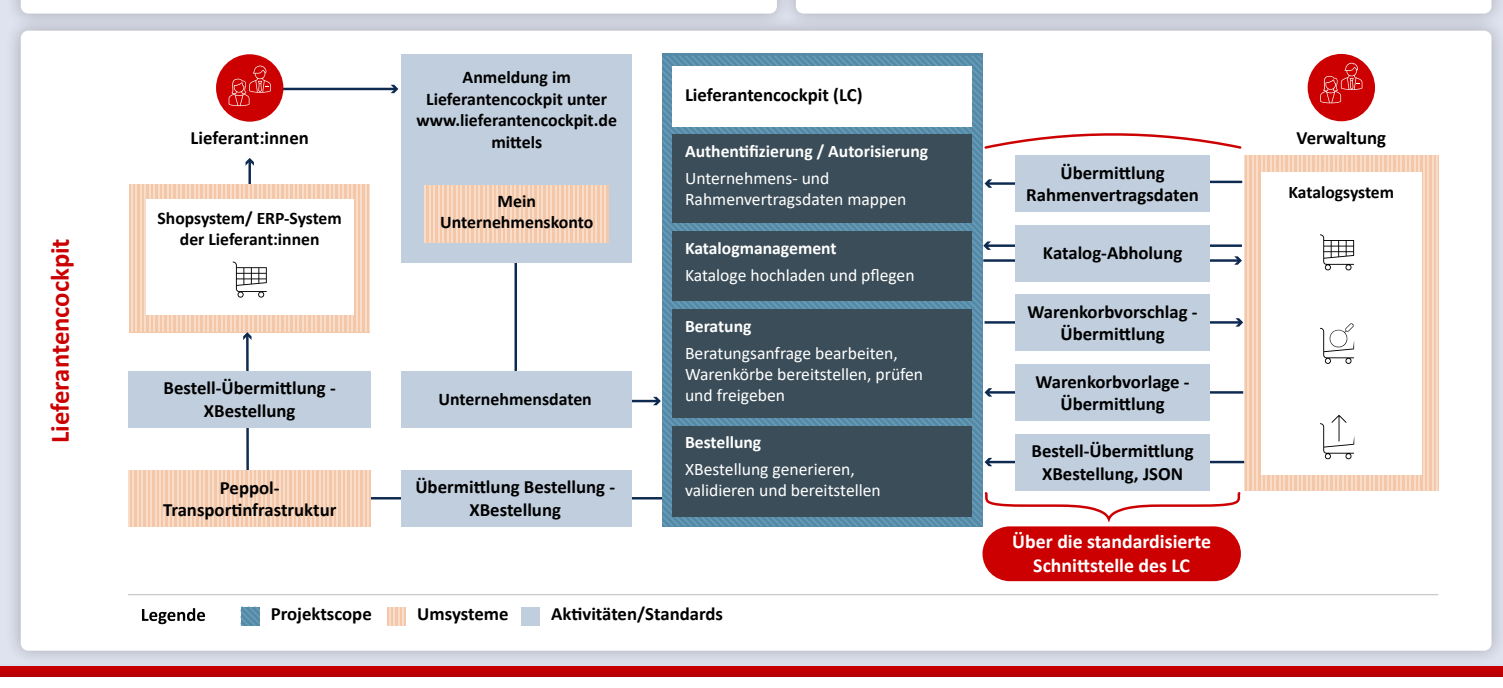